# Assassin's Creed Mirage (PC) raccourcis clavier

## Mouvement

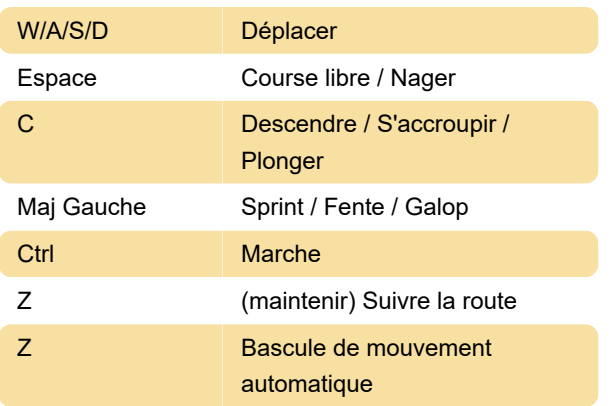

## Gameplay : Général

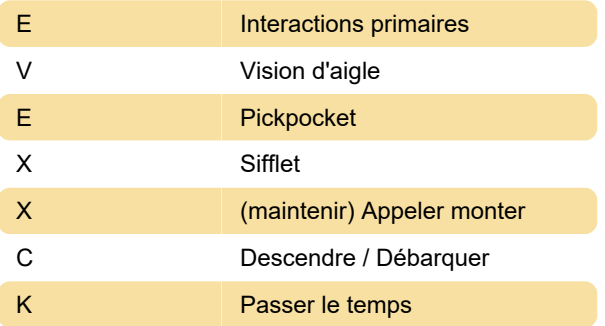

## Appareil photo

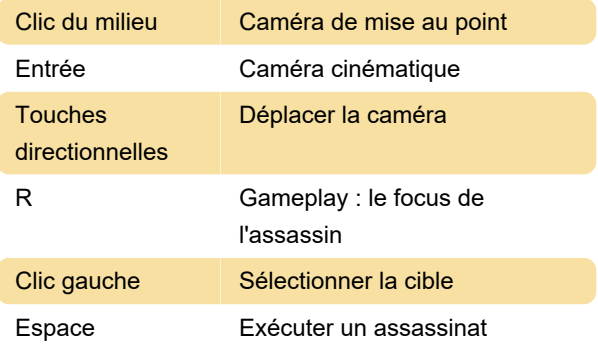

## Gameplay : Aigle

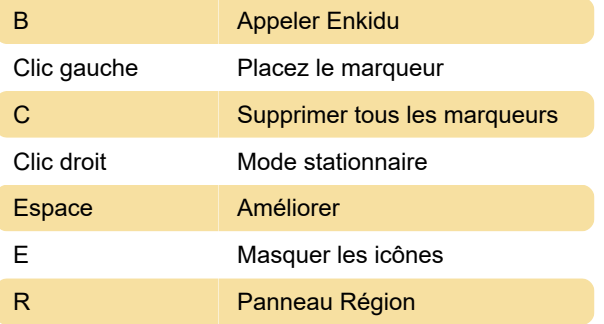

## Gameplay : Autre

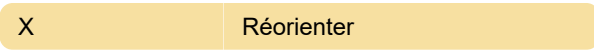

### Combat : Outils

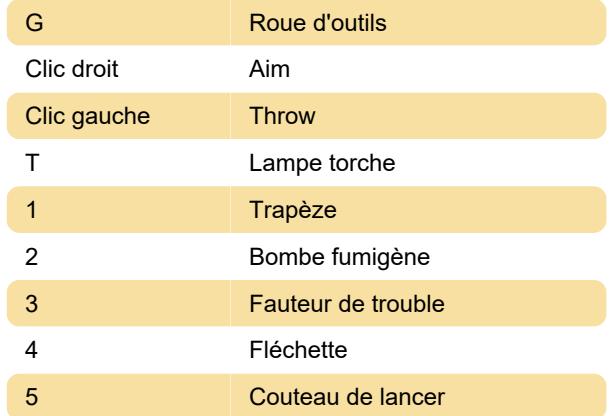

## Combat : Général

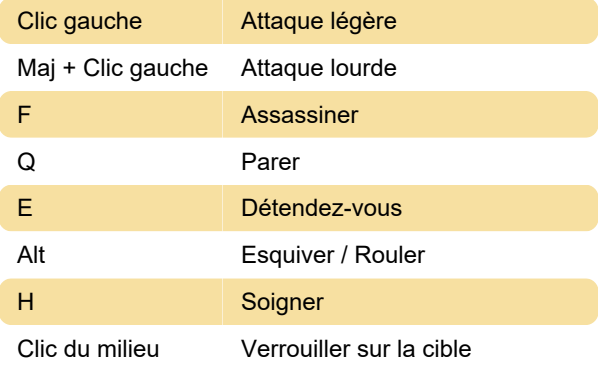

#### **Divers**

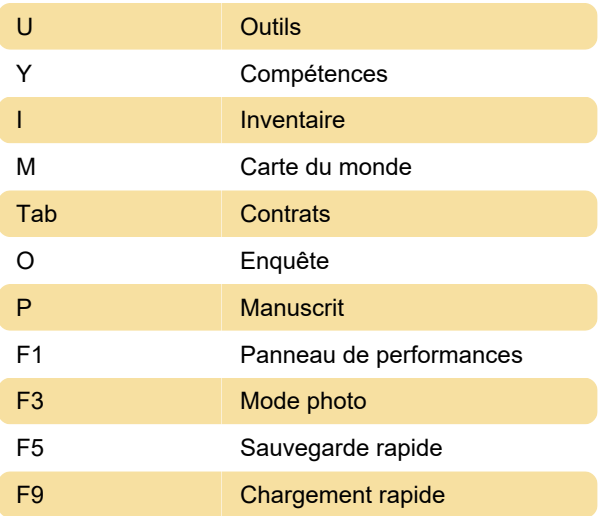

Dernière modification: 06/10/2023 18:21:16

Plus d'information: [defkey.com/fr/ac-mirage-](https://defkey.com/fr/ac-mirage-raccourcis-clavier)

[raccourcis-clavier](https://defkey.com/fr/ac-mirage-raccourcis-clavier)

[Personnalisez ce PDF...](https://defkey.com/fr/ac-mirage-raccourcis-clavier?pdfOptions=true)